## **Benachrichtigung**

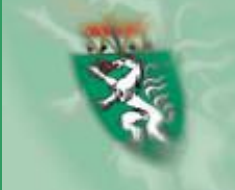

## **DIE STEIERMARK IMPFT**

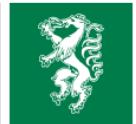

Sehr geehrte Frau/Sehr geehrter Herr Future Hammer : THET Aufgrund Ihrer Impf-Anmeldung ist für Sie eine Biontech/Pfizer COVID-Impfung vorgesehen.

Bitte verwenden Sie nachfolgenden Link, um einen konkreten Termin zu buchen:

#### **Online-Terminbuchung**

#### Ihre Buchungsmöglichkeit hat eine Gültigkeit von # Stunden. Sollten Sie innerhalb von # Stunden keinen Termin buchen, wird dieser Termin automatisch storniert.

Sie können den von Ihnen gebuchten Termin nach der Buchung auch unter diesem Link wieder ändern oder stornieren. Bitte kommen Sie zu den von Ihnen gebuchten Terminen pünktlich und bringen Sie einen Lichtbildausweis, Ihre E-Card, Ihren Impfpass (falls vorhanden auch Allergiepass) und den ausgefüllten Aufklärungs- und Dokumentationsbogen Corona-Schutzimpfung mit.

#### Bitte nehmen Sie Ihre Termine verlässlich wahr!

Bitte beachten Sie, dass eine Terminabsage zu einer Wartezeit für neue Impftermine führt!

Mit freundlichen Grüßen, bleiben Sie gesund!

Ihr Land Steiermark / Team Impfkoordination

### Weitere Informationen finden Sie unter

www.impfen.steiermark.at

Heute, 07:40

**ROBERT HATEFULF - TRIES - auforund Ihrer** Impf-Anmeldung ist für Sie eine Biontech/Pfizer COVID-Impfung vorgesehen. Bitte verwenden Sie nachfolgenden Link, um einen konkreten Termin zu buchen: I **University about House Hand** termistualhang/index.html? **Britain Transfer Balker N.T. Inc.** 

Buchungsmöglichkeit hat eine Gültigkeit von " Stunden. Sollten Sie innerhalb von 1 Stunden keinen Termin buchen, wird dieser Termin automatisch storniert. Sie können den von Ihnen gebuchten Termin danach auch unter diesem Link wieder ändern oder stornieren. Ihr Land Steiermark

Unterstützung für Bürger\*innen durch Vertrauenspersonen, Gemeinden und **ImpfSupport Hotline** 

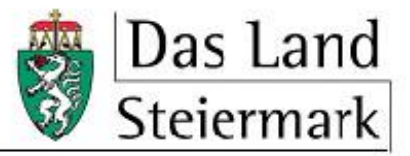

## **Terminbuchung**

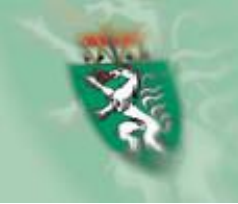

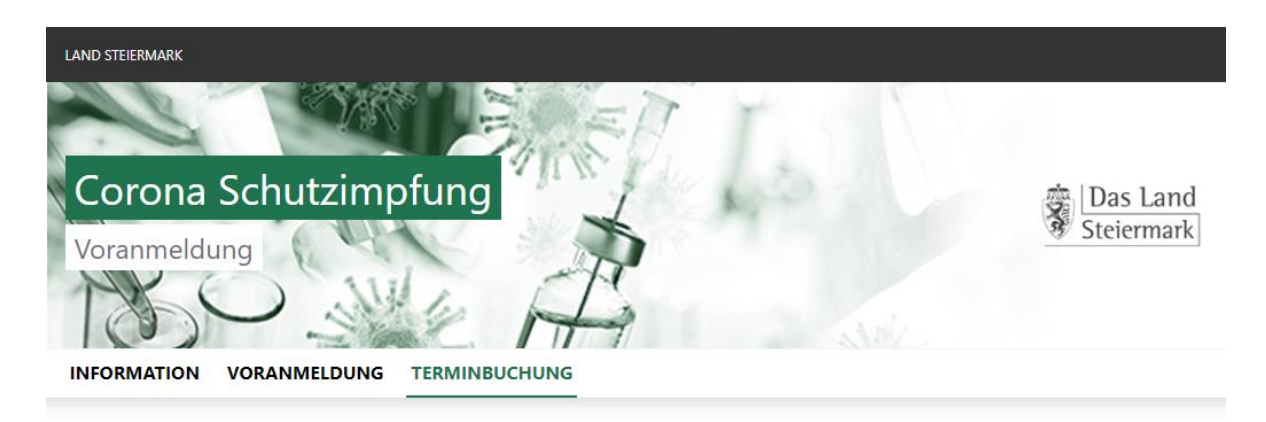

#### Terminbuchung zur COVID-19 Impfung

Mit\* gekennzeichnete Felder sind verpflichtend einzugeben.

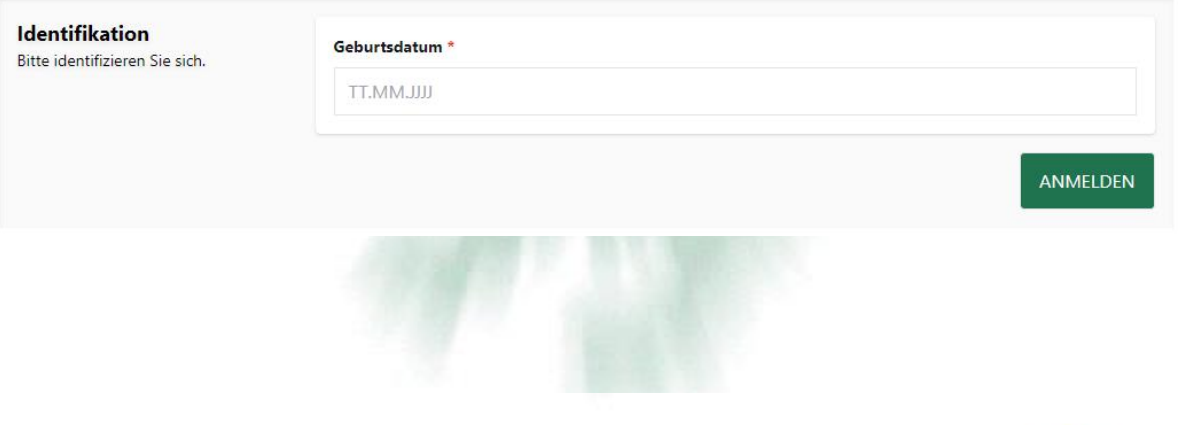

### **1. Schritt:** Eingabe des Geburtsdatums

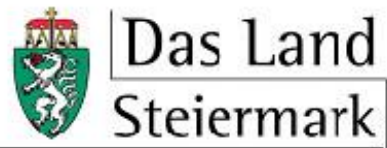

## **Terminbuchung**

#### Terminbuchung zur COVID-19 Impfung

Mit \* gekennzeichnete Felder sind verpflichtend einzugeben.

Identifikation Bitte identifizieren Sie sich.

#### Persönliche Details Details zu Ihrer Person.

Impfdetails

Details zu Ihrer Impfung.

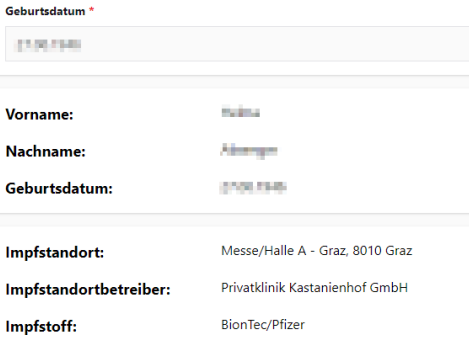

#### Terminauswahl

#### Bitte wählen Sie ein Paar aus erstem und zweitem Impftermin.

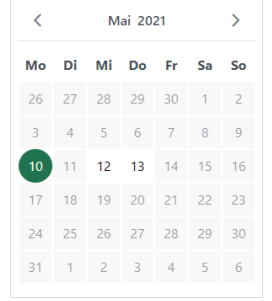

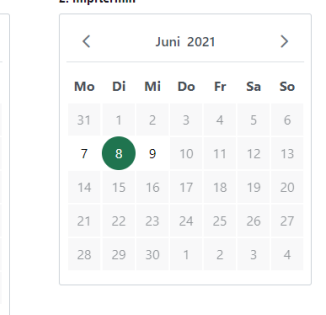

2 Impffermin \*

#### Bitte wählen Sie einen Zeitraum.

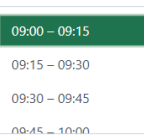

1. Impftermin\*

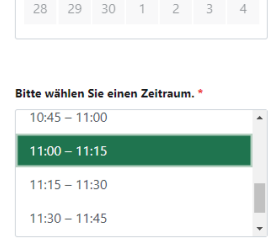

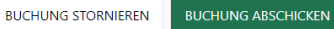

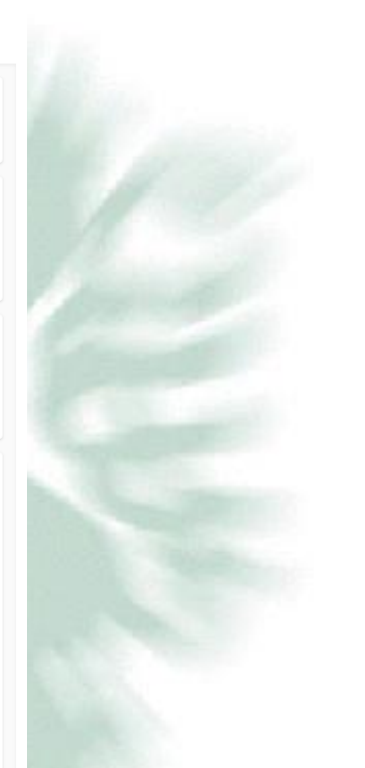

## **2. Schritt:**

Auswahl Tag und Uhrzeit für 1. und 2. Termin oder

Stornierung der Buchung

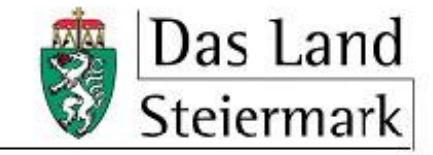

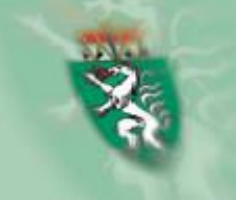

# **Terminbestätigung**

## Vielen Dank für Ihre Terminbuchung!

Ihre Terminbuchung für die Corona-Schutzimpfung wurde erfolgreich entgegengenommen und die eingegebenen Daten zu diesem Zweck gespeichert.

### Sie sind für einen Corona-Schutzimpfungstermin registriert.

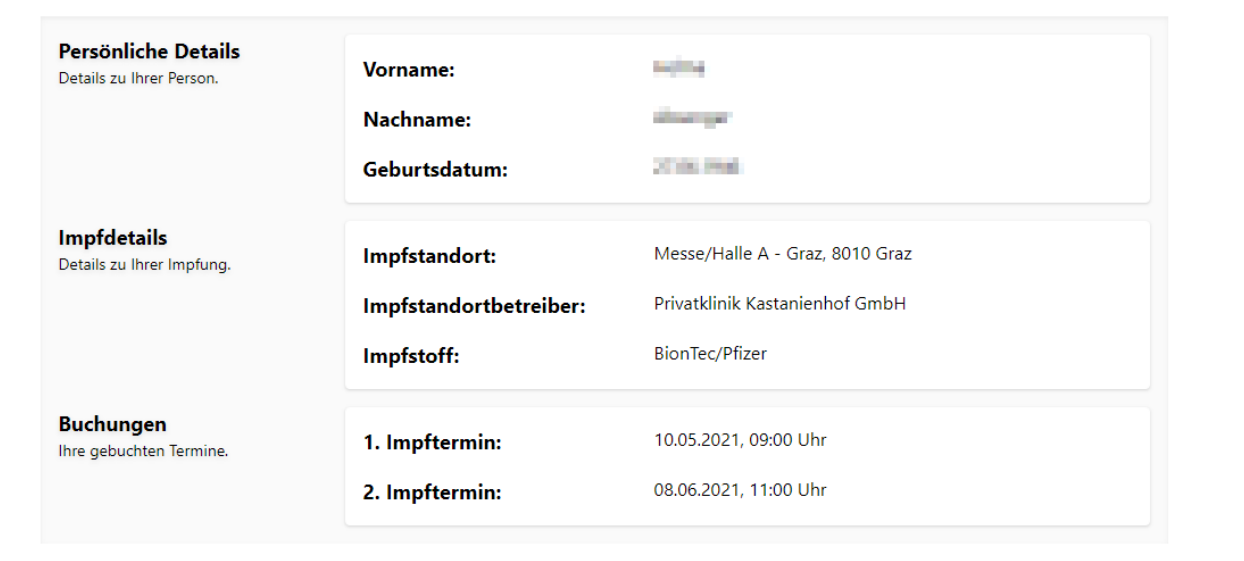

**3. Schritt:**

Terminbestätigung (kann auch bei Bedarf ausgedruckt werden)

Zusätzlich wird der Termin noch per SMS und/oder eMail bestätigt.

**BESTÄTIGUNG DRUCKEN** 

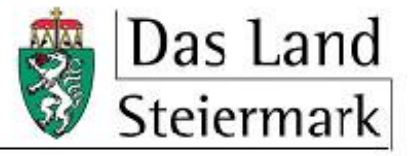

# **Terminänderung/Stornierung**

### Terminbuchung zur COVID-19 Impfung

Mit\* gekennzeichnete Felder sind verpflichtend einzugeben.

п

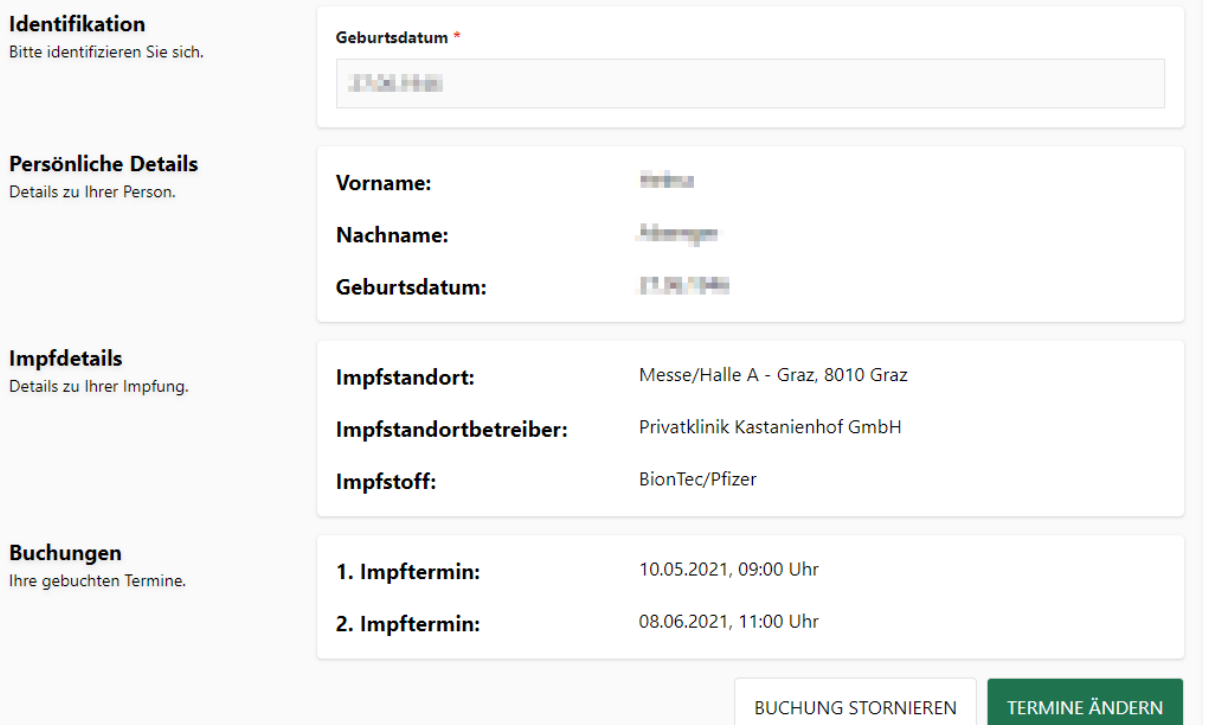

### **Nachträgliche Terminänderung/Stornier ung**

Durch Einstieg mit dem persönlichem Login Link und Eingabe des Geburtsdatums möglich.

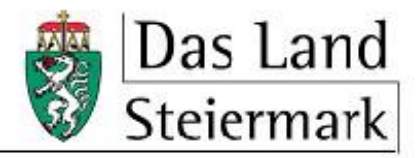